# f2py: Python's interface to the world of number crunching

CodeJam08

Moritz Helias

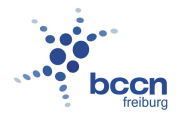

K ロ ▶ K @ ▶ K 할 ▶ K 할 ▶ 이 할 → 9 Q Q →

### introduction

 $\blacktriangleright$  f2py: part of numpy

- $\triangleright$  wrapping fortran (or C) code into a python module
- $\blacktriangleright$  frequently needed to make special numerical functions available

**KORK ERKER ADAM ADA** 

- $\blacktriangleright$  overview:
	- $\triangleright$  step0: the fortran (or C) source
	- $\blacktriangleright$  step1: creating an interface
	- $\blacktriangleright$  step2: adapting the interface
	- $\triangleright$  step3: compiling the module
	- $\triangleright$  step4: using the module in python

### step 0: the source

#### fortran77 source file: chgm.f

```
SUBROUTINE CHGM(A,B,X,HG)
IMPLICIT DOUBLE PRECISION (A-H,O-Z)
...
RETURN
END
```
K ロ ▶ K @ ▶ K 할 ▶ K 할 ▶ | 할 | K 9 Q Q

- $\triangleright$  A, B, X: double input valiables
- $\blacktriangleright$  HG: double output variable

## step 1: creating the signature file

f2py chgm.f -m add\_special -h chgm.pyf

#### creates file: chgm.pyf

python module add\_special interface subroutine chqm(a,b,x,hq) double precision :: a double precision :: b double precision :: x double precision :: hg end subroutine chgm end interface end python module add\_special

## step 2: adapting the signature file

```
python module chgm
    interface
        subroutine chqm(a,b,x,hq)
            double precision, intent(in) :: a
            double precision, intent(in) :: b
            double precision, intent(in) :: x
            double precision, intent(out) :: hg
        end subroutine chgm
    end interface
end python module chgm
```
**KOD KARD KED KED BE YOUR** 

## step 3: building the module

#### f2py -c chgm.pyf -m add\_special chgm.f

K ロ ▶ K 御 ▶ K 聖 ▶ K 聖 ▶ │ 聖 │ 約 9 (9)

#### creates

add\_special.so

step 4: using the module in python

python:

>>> import add\_special >>> add\_special.chgm(1.0, 1.0, 1.0) 2.7182818284590451

#### summary

- $\triangleright$  f2py: tool to create python modules from fortran / C-code
- $\blacktriangleright$  numpy.array supported datatype
- $\blacktriangleright$  uses distutils
- ▶ supports many Fortran 77/90/95 compilers (Gnu, Intel, Sun Fortre, SGI MIPSpro, Absoft, NAG, Compaq).

**KORK ERKER ADAM ADA** 

- $\triangleright$  takes 5 minutes to make fortran code usable in python
- $\triangleright$  no modification of Fortran code needed
- $\blacktriangleright$  for details see

```
http://www.scipy.org/F2py
```